| Answer | Key: |
|--------|------|
|--------|------|

| Row: | Seat: |
|------|-------|
|      |       |
|      |       |
|      |       |
|      |       |

### MOCK FINAL EXAM CSci 127: Introduction to Computer Science Hunter College, City University of New York

December 13, 2022

### **Exam Rules**

- Show all your work. Your grade will be based on the work shown.
- The exam is closed book and closed notes with the exception of an 8 1/2" x 11" piece of paper filled with notes, programs, etc.
- When taking the exam, you may have with you pens and pencils, and your note sheet.
- You may not use a computer, calculator, tablet, phone, earbuds, or other electronic device.
- Do not open this exam until instructed to do so.

Hunter College regards acts of academic dishonesty (e.g., plagiarism, cheating on examinations, obtaining unfair advantage, and falsification of records and official documents) as serious offenses against the values of intellectual honesty. The College is committed to enforcing the CUNY Policy on Academic Integrity and will pursue cases of academic dishonesty according to the Hunter College Academic Integrity Procedures.

| I understand | I understand that all cases of academic dishonesty will be reported to the |     |        |       |      |       |      |  |
|--------------|----------------------------------------------------------------------------|-----|--------|-------|------|-------|------|--|
| Dean of Stud | ents                                                                       | and | will 1 | esult | in s | ancti | ons. |  |
| Name:        |                                                                            |     |        |       |      |       |      |  |
| EmpID:       |                                                                            |     |        |       |      |       |      |  |
| Email:       |                                                                            |     |        |       |      |       |      |  |
| Signature:   |                                                                            |     |        |       |      |       |      |  |

# **ASCII TABLE**

| 0       (NULLI)       32         1       (START OF HEADING)       33         2       (START OF TEXT)       34         3       3       (END OF TEXT)       35         4       4       (END OF TEXT)       35         5       5       (ENQUIRY)       37         6       6       (ACKNOWLEDGE)       38         7       (BELLI)       39         8       (BACKSPACE)       40         9       (HORIZONTAL TAB)       41         10       A       (LINE FEED)       42         11       B       (VERTICAL TAB)       44         12       (FORM FEED)       44         13       (CARRIAGE RETURN)       45         14       E       (SHIFT IN)       46         15       F       (SHIFT IN)       47         16       (DATA LINK ESCAPE)       48         17       (DEVICE CONTROL 1)       49         18       (DEVICE CONTROL 2)       50         19       (DEVICE CONTROL 4)       52         20       14       (DEVICE CONTROL 4)       52         21       (MACATIVE ACKNOMI EDGE)       52                                                                                                    | Decimal Hex | Char       | Decimal | Hex | Char        | Decimal | Hex (      | Char     |
|----------------------------------------------------------------------------------------------------|-------------|------------|---------|-----|-------------|---------|------------|----------|
| 1 [START OF HEADING] 2 [START OF TEXT] 3 [END OF TEXT] 4 [END OF TEXT] 5 [ENQUIRY] 6 [ACKNOWLEDGE] 7 [BELL] 8 [BACKSPACE] 9 [HORIZONTAL TAB] A [LINE FEED] C [FORM FEED] D [CARRIAGE RETURN] E [SHIFT IN] F [SHIFT IN] 11 [DEVICE CONTROL 1] 12 [DEVICE CONTROL 2] 13 [DEVICE CONTROL 4] 14 [DEVICE CONTROL 4]                                                                                                    | 20          | [SPACE]    | 64      | 40  | <b>@</b>    | 96      | 09         | ,        |
| 2 [START OF TEXT] 3 [END OF TEXT] 4 [END OF TEXT] 5 [ENQUIRY] 6 [ACKNOWLEDGE] 7 [BELL] 8 [BACKSPACE] 9 [HORIZONTAL TAB] A [LINE FEED] C [FORM FEED] D [CARRIAGE RETURN] E [SHIFT IN] F [SHIFT IN] 11 [DEVICE CONTROL 1] 12 [DEVICE CONTROL 2] 13 [DEVICE CONTROL 4] 14 [DEVICE CONTROL 4]                                                                                                    | 21          |            | 65      | 41  | V           | 97      | 61         | a        |
| 3 [END OF TEXT] 4 [END OF TRANSMISSION] 5 [ENQUIRY] 6 [ACKNOWLEDGE] 7 [BELL] 8 [BACKSPACE] 9 [HORIZONTAL TAB] A [LINE FEED] C [FORM FEED] D [CARRIAGE RETURN] E [SHIFT IN] F [SHIFT IN] 11 [DEVICE CONTROL 1] 12 [DEVICE CONTROL 2] 13 [DEVICE CONTROL 4] 14 [DEVICE CONTROL 4]                                                                                                    | 22          | =          | 99      | 42  | m           | 86      | 62         | þ        |
| 4 [END OF TRANSMISSION] 5 [ENQUIRY] 6 [ACKNOWLEDGE] 7 [BELL] 8 [BACKSPACE] 9 [HORIZONTAL TAB] A [LINE FEED] B [VERTICAL TAB] C [FORM FEED] C [FORM FEED] D [CARRIAGE RETURN] E [SHIFT IN] F [SHIFT IN] 11 [DEVICE CONTROL 1] 12 [DEVICE CONTROL 2] 13 [DEVICE CONTROL 4] 14 [DEVICE CONTROL 4]                                                                                                    | 23          | #          | 29      | 43  | U           | 66      | 63         | U        |
| 5 [ENQUIRY] 6 [ACKNOWLEDGE] 7 [BELL] 8 [BACKSPACE] 9 [HORIZONTAL TAB] A [LINE FEED] C [FORM FEED] C [FORM FEED] D [CARRIAGE RETURN] F [SHIFT IN] 10 [DATA LINK ESCAPE] 11 [DEVICE CONTROL 1] 12 [DEVICE CONTROL 2] 13 [DEVICE CONTROL 4] 15 [MAGATIVE ACKNOMI EDGE]                                                                                                    | 24          | ₩.         | 89      | 44  | ۵           | 100     | 64         | o<br>o   |
| 6 [ACKNOWLEDGE] 7 [BELL] 8 [BACKSPACE] 9 [HORIZONTAL TAB] A [LINE FEED] C [FORM FEED] C [FORM FEED] D [CARRIAGE RETURN] E [SHIFT OUT] F [SHIFT IN] 10 [DATA LINK ESCAPE] 11 [DEVICE CONTROL 1] 12 [DEVICE CONTROL 2] 13 [DEVICE CONTROL 4] 15 [MAGATIVE ACKNOMI EDGE]                                                                                                    | 25          | %          | 69      | 45  | ш           | 101     | 65         | 9        |
| 7                                                                                                    | 56          | ৵          | 70      | 46  |             | 102     | 99         | <b>+</b> |
| 8 [BACKSPACE] 9 [HORIZONTAL TAB] A [LINE FEED] B [VERTICAL TAB] C [FORM FEED] D [CARRIAGE RETURN] E [SHIFT OUT] F [SHIFT IN] 10 [DATA LINK ESCAPE] 11 [DEVICE CONTROL 1] 12 [DEVICE CONTROL 2] 13 [DEVICE CONTROL 4] 15 [MAGATIVE ACKNOMI EDGE]                                                                                                    | 27          | _          | 71      | 47  | G           | 103     | 29         | 6        |
| 9 [HORIZONTAL TAB] A [LINE FEED] B [VERTICAL TAB] C [FORM FEED] C [FORM FEED] D [CARRIAGE RETURN] E [SHIFT OUT] F [SHIFT IN] 10 [DATA LINK ESCAPE] 11 [DEVICE CONTROL 1] 12 [DEVICE CONTROL 2] 13 [DEVICE CONTROL 4] 14 [DEVICE CONTROL 4]                                                                                                    | 28          | _          | 72      | 48  | I           | 104     | 89         | . L      |
| A   [LINE FEED]     B   [VERTICAL TAB]     C   [FORM FEED]     D   [CARRIAGE RETURN]     E   [SHIFT OUT]     F   [SHIFT OUT]     I   [DEVICE CONTROL 1]     12   [DEVICE CONTROL 2]     13   [DEVICE CONTROL 3]     14   [DEVICE CONTROL 4]     15   [MAGATIVE ACKNOMI EDGE]     16   [MAGATIVE ACKNOMI EDGE]     17   [MAGATIVE ACKNOMI EDGE]     18   [MAGATIVE ACKNOMI EDGE]     19   [MAGATIVE ACKNOMI EDGE]     10   [MAGATIVE ACKNOMI EDGE]     11   [MAGATIVE ACKNOMI EDGE]     12   [MAGATIVE ACKNOMI EDGE]     13   [MAGATIVE ACKNOMI EDGE]     14   [MAGATIVE ACKNOMI EDGE]     15   [MAGATIVE ACKNOMI EDGE]     16   [MAGATIVE ACKNOMI EDGE]     17   [MAGATIVE ACKNOMI EDGE]     18   [MAGATIVE ACKNOMI EDGE]     19   [MAGATIVE ACKNOMI EDGE]     10   [MAGATIVE ACKNOMI EDGE]     11   [MAGATIVE ACKNOMI EDGE]     12   [MAGATIVE ACKNOMI EDGE]     13   [MAGATIVE ACKNOMI EDGE]     14   [MAGATIVE ACKNOMI EDGE]     15   [MAGATIVE ACKNOMI EDGE]     16   [MAGATIVE ACKNOMI EDGE]     17   [MAGATIVE ACKNOMI EDGE]     18   [MAGATIVE ACKNOMI EDGE]     18   [MAGATIVE ACKNOMI EDGE]     19   [MAGATIVE ACKNOMI EDGE]     18   [MAGATIVE ACKNOMI EDGE]     18   [MAGATIVE ACKNOMI | 29          | ~          | 73      | 49  | _           | 105     | 69         |          |
| B [VERTICAL TAB] C [FORM FEED] D [CARRIAGE RETURN] E [SHIFT OUT] F [SHIFT IN] 10 [DATA LINK ESCAPE] 11 [DEVICE CONTROL 1] 12 [DEVICE CONTROL 2] 13 [DEVICE CONTROL 4] 15 INFORMALIA ACKNOMI EDGET                                                                                                    | 2A          | *          | 74      | 44  | _           | 106     | <b>6</b> A | į        |
| C [FORM FEED] D [CARRIAGE RETURN] E [SHIFT OUT] F [SHIFT NI] 10 [DATA LINK ESCAPE] 11 [DEVICE CONTROL 1] 12 [DEVICE CONTROL 2] 13 [DEVICE CONTROL 4] 14 [DEVICE CONTROL 4]                                                                                                    | 2B          | +          | 75      | 4B  | ¥           | 107     | <b>6B</b>  | <b>×</b> |
| E [SHIFT OUT] F [SHIFT OUT] 10 [DATA LINK ESCAPE] 11 [DEVICE CONTROL 1] 12 [DEVICE CONTROL 2] 13 [DEVICE CONTROL 4] 14 [DEVICE CONTROL 4] 15 [MAGATIVE ACKNOM! EDGE]                                                                                                    | 2C          |            | 92      | 4C  | _           | 108     | 9C         | _        |
| E   [SHIFT OUT]                                                                                                    | 2D          |            | 77      | 4D  | Σ           | 109     | <b>Q9</b>  | <b>E</b> |
| F [SHIFT IN] 10 [DATA LINK ESCAPE] 11 [DEVICE CONTROL 1] 12 [DEVICE CONTROL 2] 13 [DEVICE CONTROL 3] 14 [DEVICE CONTROL 4] 15 [MEGATIVE ACKNOM! EDGE]                                                                                                    | 2E          |            | 78      | 4E  | z           | 110     | 9E         | 2        |
| 10 [DATA LINK ESCAPE] 11 [DEVICE CONTROL 1] 12 [DEVICE CONTROL 2] 13 [DEVICE CONTROL 3] 14 [DEVICE CONTROL 4] 15 [MEGATIVE ACKNOM! EDGE]                                                                                                    | 2F          | _          | 79      | 4F  | 0           | 111     | 6F         | 0        |
| 11 [DEVICE CONTROL 1] 12 [DEVICE CONTROL 2] 13 [DEVICE CONTROL 3] 14 [DEVICE CONTROL 4] 15 [MEGATIVE ACKNOM! EDGE]                                                                                                    | 30          | 0          | 80      | 20  | ۵           | 112     | 20         | d        |
| 12 [DEVICE CONTROL 2] 13 [DEVICE CONTROL 3] 14 [DEVICE CONTROL 4] 15 [MEGATIVE ACKNOM! EDGE]                                                                                                    | 31          | 1          | 81      | 51  | 0           | 113     | 71         | <b>.</b> |
| 13 [DEVICE CONTROL 3] 14 [DEVICE CONTROL 4] 15 [MEGATIVE ACKNOM! EDGE]                                                                                                    | 32          | 2          | 82      | 52  | ~           | 114     | 72         | _        |
| 14 [DEVICE CONTROL 4]                                                                                                    | 33          | m          | 83      | 23  | S           | 115     | 73         | S        |
| 15 INFOATIVE ACKNOWLEDGET                                                                                                    | 34          | 4          | 84      | 54  | _           | 116     | 74         | 4        |
| LO [NEGATIVE ACNIVOWLEDGE]                                                                                                    | 35          | 2          | 85      | 22  | <b>-</b>    | 117     | 75         | 5        |
| 16 [SYNCHRONOUS IDLE]                                                                                                    | 36          | 9          | 98      | 26  | >           | 118     | 9/         | >        |
| 17 [ENG OF TRANS. BLOCK]                                                                                                    | 37          | 7          | 87      | 22  | >           | 119     | 77         | <b>*</b> |
| 18 [CANCEL]                                                                                                    | 38          | œ          | 88      | 28  | ×           | 120     | 78         | ×        |
| [END OF MEDIUM]                                                                                                    | 39          | 6          | 68      | 29  | <b>&gt;</b> | 121     | 79         | ^        |
| 1A [SUBSTITUTE]                                                                                                    | 3A          |            | 06      | 5A  | Z           | 122     | 7A         | N        |
| 1B [ESCAPE]                                                                                                    | 3B          |            | 91      | 5B  | _           | 123     | 78         | Ļ        |
| 1C [FILE SEPARATOR]                                                                                                    | 3C          | v          | 92      | 2C  | _           | 124     | <b>JC</b>  |          |
| 29 1D [GROUP SEPARATOR] 61                                                                                                    | 3D          | II         | 93      | 2D  | _           | 125     | 7D         | _        |
| 30 1E [RECORD SEPARATOR] 62                                                                                                    | 3E          | ٨          | 94      | 2E  | <b>‹</b>    | 126     | 7E         | }        |
| 1F [UNIT SEPARATOR]                                                                                                    | 3F          | <b>٠</b> - | 95      | 5F  | 1           | 127     | 7F         | [DEL]    |

(Image from wikipedia commons)

1. (a) Fill in the code below to produce the Output on the right:

```
seasons = "Spring,Summer,Autumn,Winter"
     i. spring_summer =
       for s in spring_summer:
                                                        Output:
                                                        spring
           print(
                                                        summer
       Answer Key:
        spring_summer = seasons.split(',')[:2]
       for s in spring_summer:
            print(s.lower())
    ii. summer_winter =
                                                        Output:
       for s in summer_winter:
                                                        SUMMER
           print(
                                                        WINTER
       Answer Key:
       summer_winter = seasons.split(',')[1::2]
        for s in summer_winter:
     2
            print(s.upper())
(b) Consider the following shell commands:
   $ pwd
   /usr/student
   $ 1s
   covid.csv grades.csv happy.py hello.py
     i. What is the output for:
       $ mkdir projects
                                             Output:
       $ mv *py projects
       $ cd projects
       $ 1s
```

Answer Key:

happy.py hello.py

| ii.  | What is the output for:       | Output: |
|------|-------------------------------|---------|
|      | \$ pwd                        |         |
|      |                               |         |
|      | Answer Key:                   |         |
|      | /usr/student/projects         |         |
| iii. | What is the output for: \$ cd | Output: |
|      | \$ ls   grep csv              |         |
|      | Answer Key:                   |         |

covid.csv grades.csv

2. (a) Select the color corresponding to the rgb values below:

| i. | rgb | = | (55, | 55, | 55) |
|----|-----|---|------|-----|-----|
|    |     |   |      |     |     |

 $\square$  black

|    | red | П | white |
|----|-----|---|-------|
| ш. | rea |   | winte |

 $\square$  gray

 $\square$  purple

 $\square$  black

 $\square$  red

 $\square$  white

 $\square$  gray

 $\square$  purple

iii. 
$$rgb = (0, 0, 0)$$

□ black

 $\square$  red

 $\square$  white

□ gray

□ purple

iv. What is the binary number equivalent of decimal number 45?

Decimal 45 = Binary

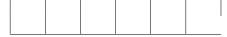

v. What is the Decimal number equivalent to Hexadecimal AC?

Hexadecmal AC = Decimal

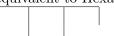

### Answer Key:

i. 
$$rgb = (55, 55, 55)$$

 $\square$  black

 $\square$  red

 $\square$  white

 $\mathbf{X}$  gray

 $\square$  purple

ii. rgb = "#AB0000"

 $\square$  black

lack  $\mathbf{X}$  red

 $\square$  white

 $\square$  gray

 $\square$  purple

iii. rgb = (0, 0, 0)

 $\mathbf{X}$  black  $\square$  red

 $\square$  white

 $\square$  gray

□ purple

iv. What is the binary number equivalent of Decimal 45?

1

1

0

2 | 22

+---2 | 11

2 | 11 0

2 | 5

2 | 2

+---

2 | 1

0 1

Decimal 45 = Binary

| 1 | 0 | 1 | 1 | 0 | 1 |
|---|---|---|---|---|---|
|   |   |   |   |   |   |

v. What is the Decimal number equivalent to Hexadecimal AC? Hexadecimal AC = Decimal

$$A*16^1 + C = 10*16 + 12 = 172$$
 7 2

(b) Given the list fruits below, fill in the code to produce the Output on the right:

### . Answer Key:

# Output: a b c d e a b c d e

## ii. Answer Key:

```
for j in range(len(fruits)-1, -1, -2):
    print(fruits[j][-1], end=' ')
```

### Output:

y t e

 $\square$  False

 $\square$  False

3. (a) What is the value (True/False):

in1 = True

i. in2 = False

out = not in1 or in2

### Answer Key:

out = False

in1 = False

.. in2 = True

in3 = False

out = not (in1 and not in2) or in3

### Answer Key:

out = True

in1 = True

... in2 = False

in3 = not in1 or in2

out = not in1 and not in3

 $\Box$  True  $\Box$  False

 $\square$  True

 $\square$  True

### Answer Key:

out = False

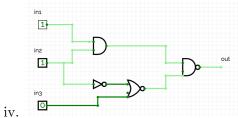

in1 = True

in2 = True

in3 = False

 $\square$  True

 $\square$  False

### Answer Key:

out = False

(b) Draw a circuit that implements the logical expression:

in1 and not in2 or (in1 and in2 or not in3)

### Answer Key:

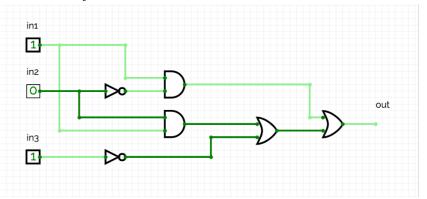

4. Consider the following functions:

```
def equal(a, b):
def count(mylist, target):
   num_occur = 0
                                                 return a == b
    for num in mylist:
                                             def main():
        if equal(num, target):
          num_occur += 1
                                                 mylist = [1, 6, 5, 7, 7]
                                                 print(count(mylist, 6))
    return num_occur
(a) What are the formal parameters for equal()?
   Answer Key: a, b
(b) What are the actual parameters for count()?
   Answer Key: mylist, 6
(c) How many calls are made to equal() after calling main()?
   Answer Key: 5
```

(d) What is the output after calling main()?

| Outp | at: |  |  |
|------|-----|--|--|
|      |     |  |  |
|      |     |  |  |
|      |     |  |  |
|      |     |  |  |
|      |     |  |  |
|      |     |  |  |
|      |     |  |  |
|      |     |  |  |
|      |     |  |  |
|      |     |  |  |
|      |     |  |  |
|      |     |  |  |
|      |     |  |  |
|      |     |  |  |
|      |     |  |  |
|      |     |  |  |

Answer Key:

1

| 5. | Design an algorithm that, given an image, outputs an image that make each pixel its complement. For a pixel with color (r, g, b), its complement color is (1-r, 1-g, 1-b). For example, if a pixel is |
|----|----------------------------------------------------------------------------------------------------|
|    | 100% red, that is, $(1, 0, 0)$ , then its complementary color is $(0, 1, 1)$ .                                                                                                    |
|    | Libraries:                                                                                                    |
|    | Answer Key: matplotlib.pyplot and numpy                                                                                                    |
|    | Input:                                                                                                    |
|    | Answer Key: The name of the image file Output:                                                                                                    |
|    | Answer Key: The name of output file with complementary color for each pixel. Design Pattern:  □ Search □ Find Min □ Find Max □ Find All                                                               |
|    | <b>Answer Key:</b> $\square$ Search $\square$ Find Min $\square$ Find Max $\mathbf{X}$ Find All <b>Principal</b>                                                                                      |
|    | Mechanisms (select all that apply):  □ Single Loop □ Nested Loop □ Conditional (if/else) statement □ Indexing / Slicing □ split() □ groupby()                                                         |
|    | <b>Answer Key:</b> $\square$ Search $\square$ Single Loop $\mathbf{X}$ Nested Loop $\square$ Conditional (if/else) statement                                                                          |
|    | $\Box$ Indexing / Slicing $\Box$ split() $\Box$ groupby()                                                                                                    |
|    | Process (as a concise and precise LIST OF STEPS / pseudocode): (Assume libraries have already been imported.)                                                                                         |

### Answer Key:

- (a) Ask the user for image file name
- (b) Ask the user for output image file name.
- (c) Read the image in a numpy array, call it img
- (d) Make a copy of img to img2.
- (e) Use a nested loop to consider every pixel in img looping for rows in outer loop and columns in inner loop
  - i. Get the color of the current pixel of img, put return in r, g, b.
  - ii. Set the color of the corresponding pixel of img2 to be 1-r, 1-g, 1-b.
- (f) Save img2 to the specified output file name.
- (g) Show img2 (optional).

An implementation of the above code is as follows (This part is **optional** and will **not** be counted towards grading).

```
import matplotlib.pyplot as plt
import numpy as np

inFile = input("Enter input image: ")
outFile = input("Enter output image: ")

img = plt.imread(inFile)
img2 = img.copy()
height = img.shape[0]
width = img.shape[1]
for i in range(height):
```

6. Consider the courses\_training.csv dataset that reports training courses offered in NY state. A snapshot given in the image below:

| Organization  | Borough  | course name   | Cost Total | Duration |
|---------------|----------|---------------|------------|----------|
| 1st Choice Ca | Brooklyn | Home Health   | 550        | 83       |
| A.L.M. Secur  | Brooklyn | 8 HOUR PRE    | 500        | 27       |
| A.L.M. Secur  | Brooklyn | 16 HOUR OJ    | 822        | 20       |
| ACCESS INST   | Queens   | ESL (Full Pro | 4000       | 750      |
| ACCESS INST   | Queens   | Home Health   | 750        | 83       |
| ACCESS INST   | Queens   | Medical Assi  | 6000       | 600      |

| Fill in | the Python | program | below: |
|---------|------------|---------|--------|
|         |            |         |        |

| #Import the libraries for data frames.                                     |               |
|----------------------------------------------------------------------------|---------------|
|                                                                            |               |
|                                                                            |               |
| #Read input data into data frame:                                          |               |
| df =                                                                       |               |
| #Calculate hourly_rate by dividing Cost Total by Duration (in hours)       |               |
|                                                                            |               |
| #Groups the data by Borough to extract data in Queens.                     |               |
| queens =                                                                   |               |
| #Print the minimum, maximum, and average hourly_rate of all training cours | ses in Queens |
|                                                                            |               |
|                                                                            |               |
|                                                                            |               |

Answer Key:

```
import pandas as pd

df = pd.read_csv("courses_training_simplified.csv")
df['hourly_rate'] = df['Cost Total'] / df['Duration']
queens = df.groupby('Borough').get_group('Queens')
print(queens['hourly_rate'].min())
print(queens['hourly_rate'].max())
print(queens['hourly_rate'].mean())
```

7. Write a **complete Python program** that prompts the user for the name of a .csv file. Suppose column name of longitude is Longitude and column name for latitude is Latitude and generates an interactive .html map with markers found at each geographical location extrated from the .csv file.

| #Import the packages for dataframes and for generating html maps                                                                         |
|----------------------------------------------------------------------------------------------------|
| #Ask user for the name of csv file and store in variable in file                                                                         |
| #Read the csv file into a dataframe and store it in variable df                                                                          |
| #Create a map and store in variable map                                                                                                  |
| #Loop through all the rows in the dataframe, create a marker with #values found in columns Latitude and Longitude, add marker to the map |
| #Save the map to file named map.html                                                                                                    |

### Answer Key:

```
#Import the packages for dataframes and for generating html maps
import pandas as pd
import folium

#Ask user for the name of csv file and store in variable in_file
in_file = input("Enter the name of csv file: ")
```

```
#Read the csv file into a dataframe and store it in variable df
  df = pd.read_csv(in_file)
  #Create a map and store in variable map
11
  map = folium.Map()
12
13
  #Loop through all the rows in the dataframe, create a marker with
14
  #values found in columns Latitude and Longitude, add marker to the map
15
  for index,row in df.iterrows():
16
    lt = row['Latitude']
^{17}
    lg = row['Longitude']
18
    mark = folium.Marker([lt, lg])
19
    mark.add_to(map)
20
21
    #Save the map to file named map.html
22
    map.save(outfile='map.html')
```

8. (a) What does the MIPS program below print:

| Output | t <b>։</b> |  |  |
|--------|------------|--|--|
|        |            |  |  |
|        |            |  |  |
|        |            |  |  |

Answer Key:

ace

- (b) Modify the program to print out 6 consecutive letters in decreasing order ('Z' down to 'U'). Shade in the box for each line that needs to be changed and rewrite the instruction below.
  - $\square$  ADDI \$sp, \$sp, -4 # Set up stack
  - $\square$  ADDI \$t0, \$zero, 97 # Set \$t0 at 97 (a)
  - $\square$  ADDI \$s2, \$zero, 3 # Use to test when you reach 3
  - $\square$  SETUP: SB \$t0, 0(\$sp) # Next letter in \$t0
  - ☐ ADDI \$sp, \$sp, 1 # Increment the stack
  - $\square$  ADDI \$s2, \$s2, -1 # Decrement the counter by 1
  - $\square$  ADDI \$t0, \$t0, 2 # Increment the letter by two
  - $\square$  BEQ \$s2, \$zero, DONE # Jump to DONE if s2 == 0
  - ☐ J SETUP # Else, jump back to SETUP
  - □ DONE: ADDI \$t0, \$zero, 0 # Null (0) to terminate string
  - $\square$  SB \$t0, 0(\$sp) # Add null to stack
  - $\square$  ADDI \$sp, \$sp, -3 # Set up stack to print
  - ☐ ADDI \$v0, \$zero, 4 # 4 is for print string
  - □ ADDI \$a0, \$sp, 0 # Set \$a0 to stack pointer

```
\square syscall # Print to the log
```

### Answer Key:

```
1 ADDI $sp, $sp, -7
                          # Set up stack
2 ADDI $t0, $zero, 90
                             # Set $t0 at 90 (Z)
3 ADDI $s2, $zero, 6
                           # Use to test when you reach 6
4 | SETUP: SB $t0, 0($sp)
                         # Next letter in $t0
  ADDI $sp, $sp, 1
                          # Increment the stack
  ADDI $s2, $s2, -1
                          # Decrement the counter by 1
  ADDI $t0, $t0, -1
                          # Decrease $t0 by 1
  BEQ $s2, $zero, DONE
                         # Jump to DONE if s2 == 0
  J SETUP
                   # Else, jump back to SETUP
  DONE: ADDI $t0, $zero, 0
                              # Null (0) to terminate string
11 SB $t0, 0($sp)
                          # Add null to stack
12 ADDI $sp, $sp, -6
                        # Set up stack to print
ADDI $v0, $zero, 4 # 4 is for print string
14 ADDI $a0, $sp, 0
                        # Set $a0 to stack pointer
15 syscall
                        # Print to the log
```

9. Fill in the C++ programs below to produce the Output on the right.

### Answer Key:

```
#include <iostream>
    using namespace std;
    int main()
    {
(a)_{\delta}
        for (int i = 7; i <= 13; i += 3)
        //Warning: do not add ; right after
            for-head,
        //or the loop body is empty.
        //That is,
 9
        //the following writing is WRONG
 10
        //for (int i = 7; i \le 13; i += 3);
 11
        //We say, each statement in C++ ends
             with;
        //we do not say, each line in C++
 13
            ends with ;
        { //this pair of curly braces can
 14
           be omitted,
            //since the loop body has only
               statement
            cout << i + 2 << endl;</pre>
 16
        }
 17
 18
        return 0;
 19
    }
 20
```

### **Output:**

9 12 15

```
#include <iostream>
    using namespace std;
    int main()
        int count = 20;
        int num = 10;
                                                         Output:
                                                         20 10
                                                         15 6
        while(count >=0 && num
(b)
                                                         10 2
             cout << count << " " << num << endl;</pre>
             count -= 5;
            num -= 4;
        }
        return 0;
    }
    Answer Key:
    num >= 2
                                                         Output:
    or
    num > 1
                                                         Keep going!
    #include <iostream>
                                                         Keep going!
    using namespace std;
                                                         Keep going!
    int main(){
                                                         Keep going!
                                                         Keep going!
 (c)
        for (int i = 9;
                                  」; i--){
                                                         Keep going!
                                                         Keep going!
             cout << "Keep going!" << endl;</pre>
                                                         Keep going!
        }
                                                         Keep going!
        return 0;
    }
Answer Key:
  i >= 1
  or
```

i > 0

A complete C++ code is as follows.

```
#include <iostream>
   using namespace std;
   int main()
4
   {
       for (int i = 9; i >= 1; i--)
           //This pair of curly braces can be omitted
7
           //since loop body has only one statement.
8
           cout << "Keep going!" << endl;</pre>
9
       }
10
11
       return 0;
12
   }
13
```

If we start i from 1, and i is increased by one in each round, until it reaches 9 (included). In each round, print "Keep going!".

Or if we start from 0, then i < 9, again i is increased by 1. This is called "shift by 1", that is, when i starts from 0. then i < 9, when i starts from 1, then i <= 9. In either case, i is increased by 1 in each round, in this setting, the loop body runs 9 times – we assume that no other update of i besides i++ inside the loop body.

```
#include <iostream>
   using namespace std;
   int main()
   {
5
       for (int i = 1; i <= 9; i++)
6
          //This pair of curly braces can be omitted
           //since loop body has only one statement.
8
           cout << "Keep going!" << endl;</pre>
9
       }
11
       return 0;
12
   }
13
```

10. (a) Translate the following python program into a **complete C++ program**:

| <pre>for i in range(1, 10):     for j in range(1, i+1):</pre> |  |
|---------------------------------------------------------------|--|
| for i in range(1, i+1):                                       |  |
| 3                                                             |  |
| <pre>print(i*j, end=' ')</pre>                                |  |
| print()                                                       |  |
|                                                               |  |
|                                                               |  |
|                                                               |  |
| //include library and namespace                               |  |
| //include library and namespace                               |  |
|                                                               |  |
|                                                               |  |
|                                                               |  |
|                                                               |  |
|                                                               |  |
| /main function signature                                      |  |
|                                                               |  |
|                                                               |  |
|                                                               |  |
| -<br>-                                                        |  |
| //outer loop line                                             |  |
| ,, easer 100p 11me                                            |  |
|                                                               |  |
|                                                               |  |
|                                                               |  |
|                                                               |  |
|                                                               |  |
|                                                               |  |
| {                                                             |  |
|                                                               |  |
| { //inner loop line                                           |  |
|                                                               |  |
|                                                               |  |
|                                                               |  |
|                                                               |  |
| //inner loop line                                             |  |
|                                                               |  |
| //inner loop line                                             |  |
| //inner loop line                                             |  |
| //inner loop line                                             |  |
| //inner loop line                                             |  |
| //inner loop line                                             |  |
| //inner loop line                                             |  |
| //inner loop line //loop body                                 |  |
| <pre>//inner loop line  //loop body </pre>                    |  |
| //inner loop line //loop body                                 |  |
| <pre>//inner loop line  //loop body </pre>                    |  |
| <pre>//inner loop line  //loop body </pre>                    |  |
| <pre>//inner loop line  //loop body </pre>                    |  |
| //inner loop line  //loop body  } //return                    |  |
| <pre>//inner loop line  //loop body </pre>                    |  |

```
#include <iostream>
   using namespace std;
   int main()
   {
       for (int i = 1; i < 10; i++)</pre>
       { \  \  \, // \, {\bf Warning}: \mbox{this pair of curly braces cannot be omitted} }
           //since the outer loop body has two or more statements.
           //One is inner for-loop,
           //the other is cout << endl; statement.</pre>
10
           for (int j = 1; j < i+1; j++)
11
           { //This pair of curly braces can be omitted,
12
               //since the inner loop body has only one statement
13
               cout << i * j << " ";
14
           }
15
           cout << endl;</pre>
       }
17
18
       return 0;
19
   }
20
```

| One gallon is 3.78541 liters, it is also equal to 128 oz. Write a <b>complete C++ program</b> that asks the user for the number of gallons and printhe corresponding number of liters and oz. |
|----------------------------------------------------------------------------------------------------|
| //include library and namespace                                                                                                    |
|                                                                                                    |
|                                                                                                    |
| //main function signature                                                                                                    |
|                                                                                                    |
| {                                                                                                    |
| //initialize variables                                                                                                    |
|                                                                                                    |
|                                                                                                    |
| //obtain input                                                                                                    |
|                                                                                                    |
|                                                                                                    |
| //calculate conversions                                                                                                    |
|                                                                                                    |
|                                                                                                    |
|                                                                                                    |
| //output conversions                                                                                                    |
|                                                                                                    |
|                                                                                                    |
| //return                                                                                                    |
|                                                                                                    |
| 1                                                                                                    |
| }                                                                                                    |
| Answer Key:                                                                                                    |

```
#include <iostream>
   using namespace std;
   int main()
   {
       //intialize variables
       double gallon;
       double liter;
       double oz;
10
       //obtain input
11
       cout << "Enter number of gallons: ";</pre>
12
       cin >> gallon;
13
       //calculate conversions
       liter = gallon * 3.78541;
16
       oz = gallon * 128;
17
18
       //output conversions
19
       cout << gallon << " gallons " << liter << " liters" << endl;</pre>
20
       cout << gallon << " gallons " << oz << " oz" << endl;</pre>
^{21}
       return 0;
23
  }
24
```